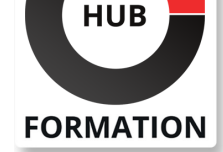

#### **ET METIERS DE L'INFORMATIQUE**

# Formation L'apprentissage profond avec TensorFlow 2

# Analyse d'images avec Tensorflow et Keras

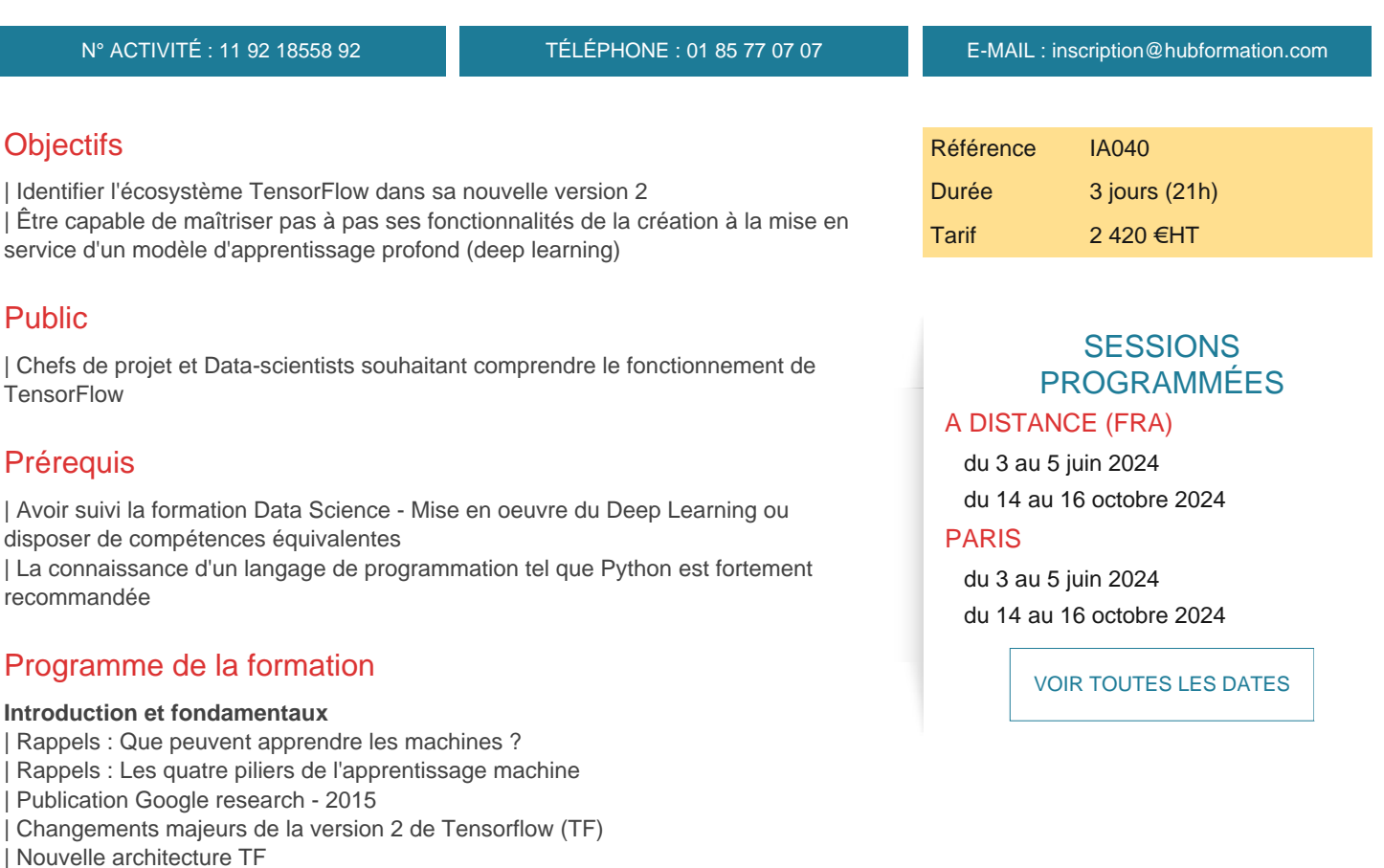

- TF code v2 vs v1
- **Tenseurs**
- | Graphes computationnels
- | Eager execution
- | L'abstraction Keras
- | Lab : Tutoriels sur l'évolution du codage TF1.x et TF2.x
- | Lab : Présentation du projet Fil Rouge

#### **Chargement et préparation des données avec TensorFlow**

| Pipeline de données de référence | Création de TFRecords Le protocole de messages tf.Example Les jeux de données TF (datasets) | Création de datasets à partir de TFRecords | Création de datasets à partir d'éléments en mémoire | Transformation de datasets | Le brassement et la répétition de datasets | Le travail par lot (Batching) La pré-extraction (Prefetching) Lab : Tutoriels sur la création et la transformation d'un dataset | Lab : Atelier sur le chargement et la préparation des données pour le projet Fil Rouge

Compilation et entraînement Keras ; Les hooks Callbacks de l'API keras.fit() ; Sauvegarde et Chargement de modèles tf.keras | Les couches neuronales : Les couches neuronales de l'API Keras ; Les différentes couches neuronales de Keras ; Méthodes communes ; Les couche coeurs de l'API KERAS (couches d'activation ; couches DropOut) ; Les couches convolutives (padding et formulation ; standardisation ;séparations spatiales et en profondeur ; pooling) ; Les couches récursives (L'API dédiée ; architecture de base d'un RNN ; cellules RNNs et ses variantes ; topologies communes des RNNs ; variante encodeur-décodeur ; le mécanisme Attention) 

| Lab : Tutoriels autour de l'API tf.Keras : création de modèles, couches coeurs, convolutives et récursives 

| Lab : Atelier de développement du modèle d'apprentissage dans le cadre du projet Fil Rouge

#### **Modélisation avec des APIs plus avancées**

| L'API tf.estimator() (conversion d'un modèle Keras en Estimator) 

| L'apprentissage ad-hoc : Enjeux ; Pistage du Gradient ; Décoration de fonctions ; Gradients ad hoc 

| L'apprentissage distribué : Calcul distribué avec TF2 ; Types de stratégies TF 2.0 ; Statut de développement ; Focus stratégie de distribution en Miroir ; Autres modes 

| Tensorboard : CallBack et Invocation de TensorBoard (TB) ; Visualisation d'éléments clés avec TB ; Réglage des hyperparamètres avec TB ; L'outil What-IF de TB ; L'outil de profilage TB 

| Lab : Tutoriels sur l'apprentissage ad-hoc 

| Lab : Atelier d'implémentation d'apprentissage ad-hoc dans le projet Fil Rouge

#### **Inférence (Mise en service des modèles)**

| Préparation de la mise en service : Notion d'inférence ; La phase d'inférence dans le processus ML ; Artéfact de modèle TF (le format SavedModel) ; Behind the scenes - la modélisation en flux de données ; tf.function et tf.autograph ; Exportation de modèle ; L'interface en ligne de commande SavedModel 

| Mise en service : Les types de mise en service TF2 ; TensorFlow Serving ; TensorFlow.JS ; TensorFlow Lite ; AIY avec TensorFlow | Lab : Tutoriels sur la mise en service de modèles Tensorflow 

| Lab : Atelier sur la mise en service du modèle créé dans le projet Fil Rouge

### Méthode pédagogique

Chaque participant travaille sur un poste informatique qui lui est dédié. Un support de cours lui est remis soit en début soit en fin de cours. La théorie est complétée par des cas pratiques ou exercices corrigés et discutés avec le formateur. Le formateur projette une présentation pour animer la formation et reste disponible pour répondre à toutes les questions.

### Méthode d'évaluation

Tout au long de la formation, les exercices et mises en situation permettent de valider et contrôler les acquis du stagiaire. En fin de formation, le stagiaire complète un QCM d'auto-évaluation.

# Suivre cette formation à distance

Voici les prérequis techniques pour pouvoir suivre le cours à distance :

| Un ordinateur avec webcam, micro, haut-parleur et un navigateur (de préférence Chrome ou Firefox). Un casque n'est pas nécessaire suivant l'environnement.

| Une connexion Internet de type ADSL ou supérieure. Attention, une connexion Internet ne permettant pas, par exemple, de recevoir la télévision par Internet, ne sera pas suffisante, cela engendrera des déconnexions intempestives du stagiaire et dérangera toute la classe.

| Privilégier une connexion filaire plutôt que le Wifi.

| Avoir accès au poste depuis lequel vous suivrez le cours à distance au moins 2 jours avant la formation pour effectuer les tests de connexion préalables.

| Votre numéro de téléphone portable (pour l'envoi du mot de passe d'accès aux supports de cours et pour une messagerie instantanée autre que celle intégrée à la classe virtuelle).

| Selon la formation, une configuration spécifique de votre machine peut être attendue, merci de nous contacter.

| Pour les formations incluant le passage d'une certification la dernière journée, un voucher vous est fourni pour passer l'examen en ligne.

| Pour les formations logiciel (Adobe, Microsoft Office...), il est nécessaire d'avoir le logiciel installé sur votre machine, nous ne fournissons pas de licence ou de version test.

| Horaires identiques au présentiel.

Les sessions de formation se déroulent sur des sites différents selon les villes ou les dates, merci de nous contacter pour vérifier l'accessibilité aux personnes à mobilité réduite.

Pour tout besoin spécifique (vue, audition...), veuillez nous contacter au 01 85 77 07 07.